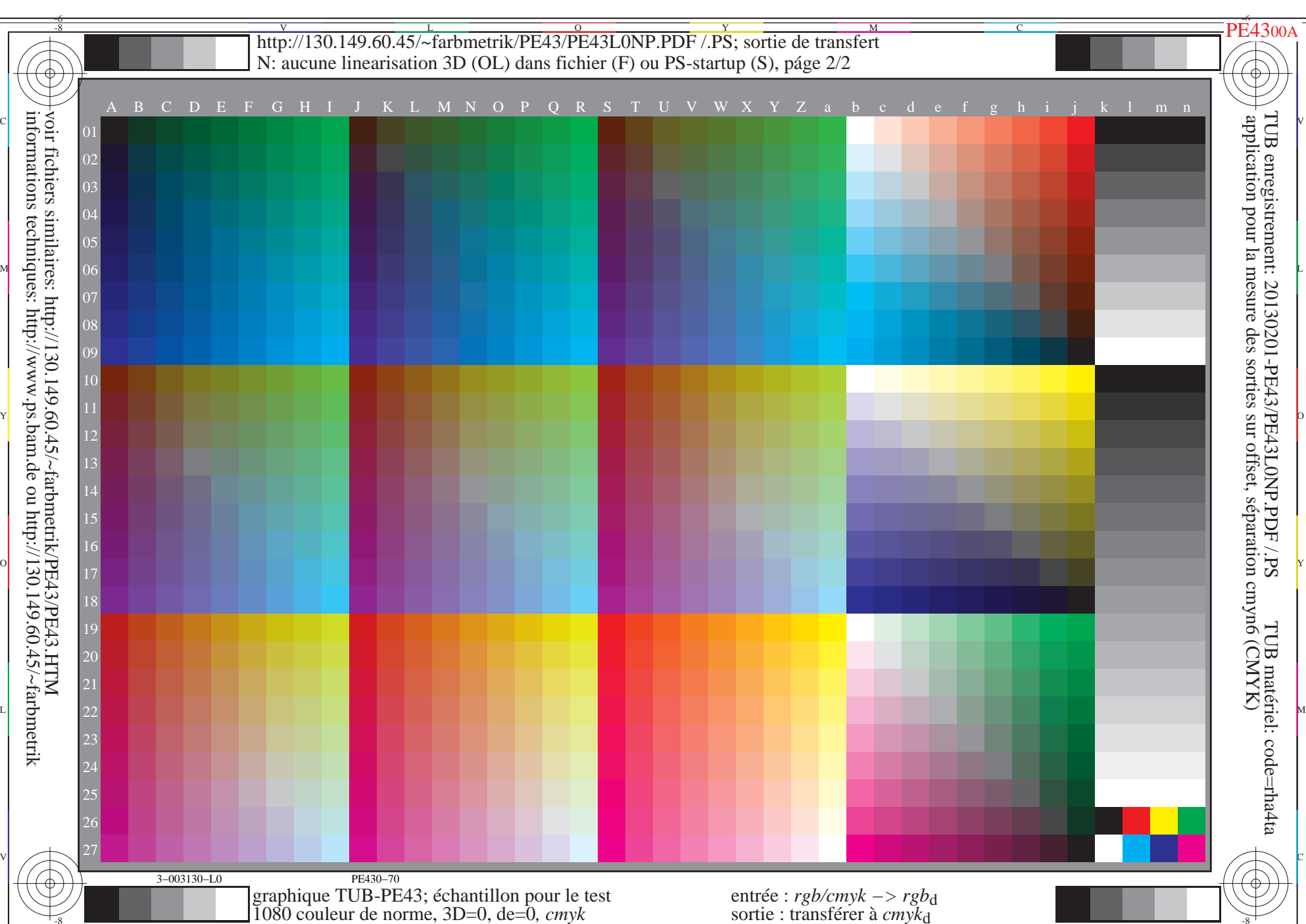

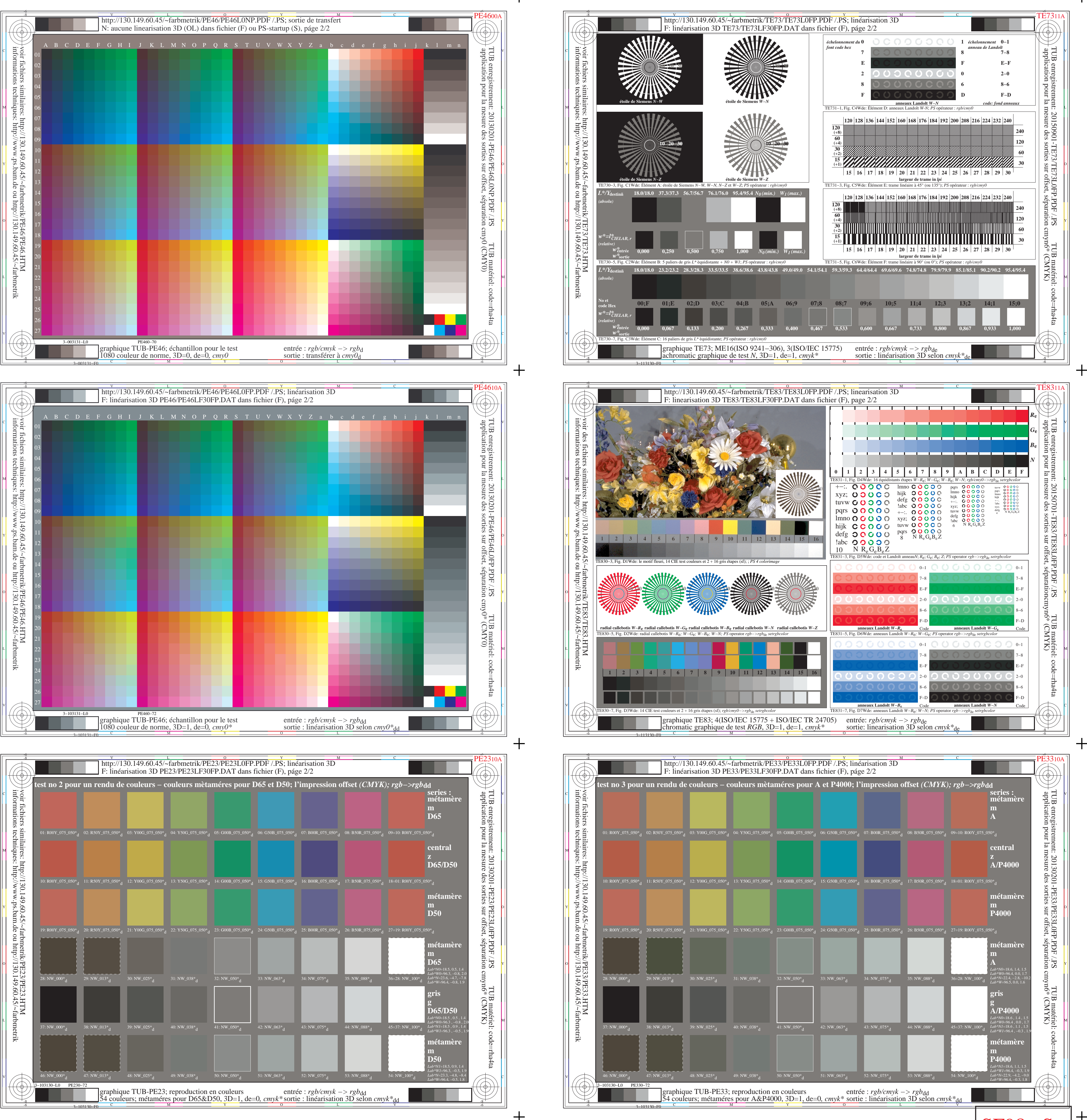

http://130.149.60.45/~farbmetrik/SF98/SF9800NP.PDF & http://130.149.60.45/~farbmetrik/SF98/SF9800NP.TXT & http://130.149.60.45/~farbmetrik/SF98/SF98.HTM SF9800S

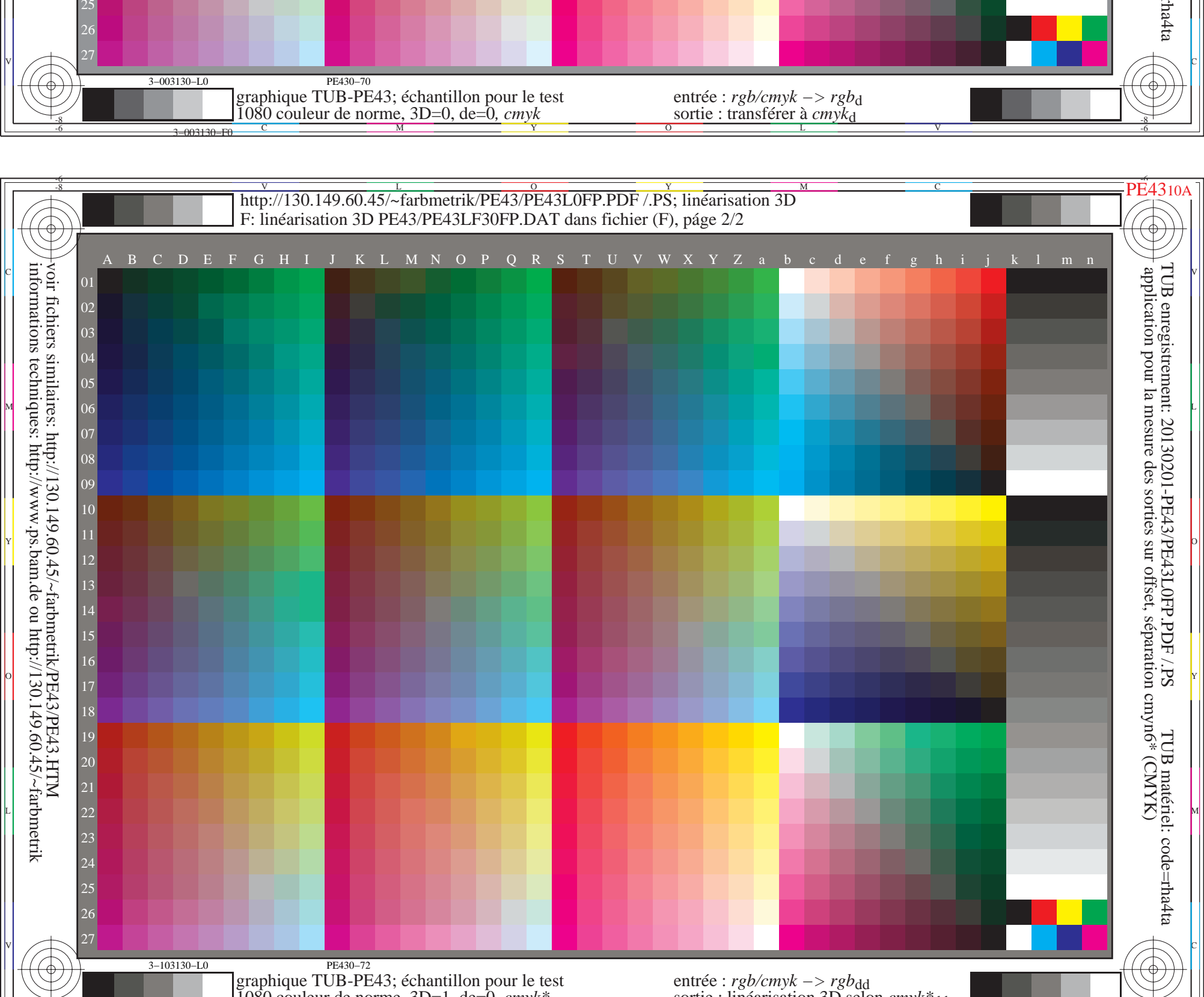

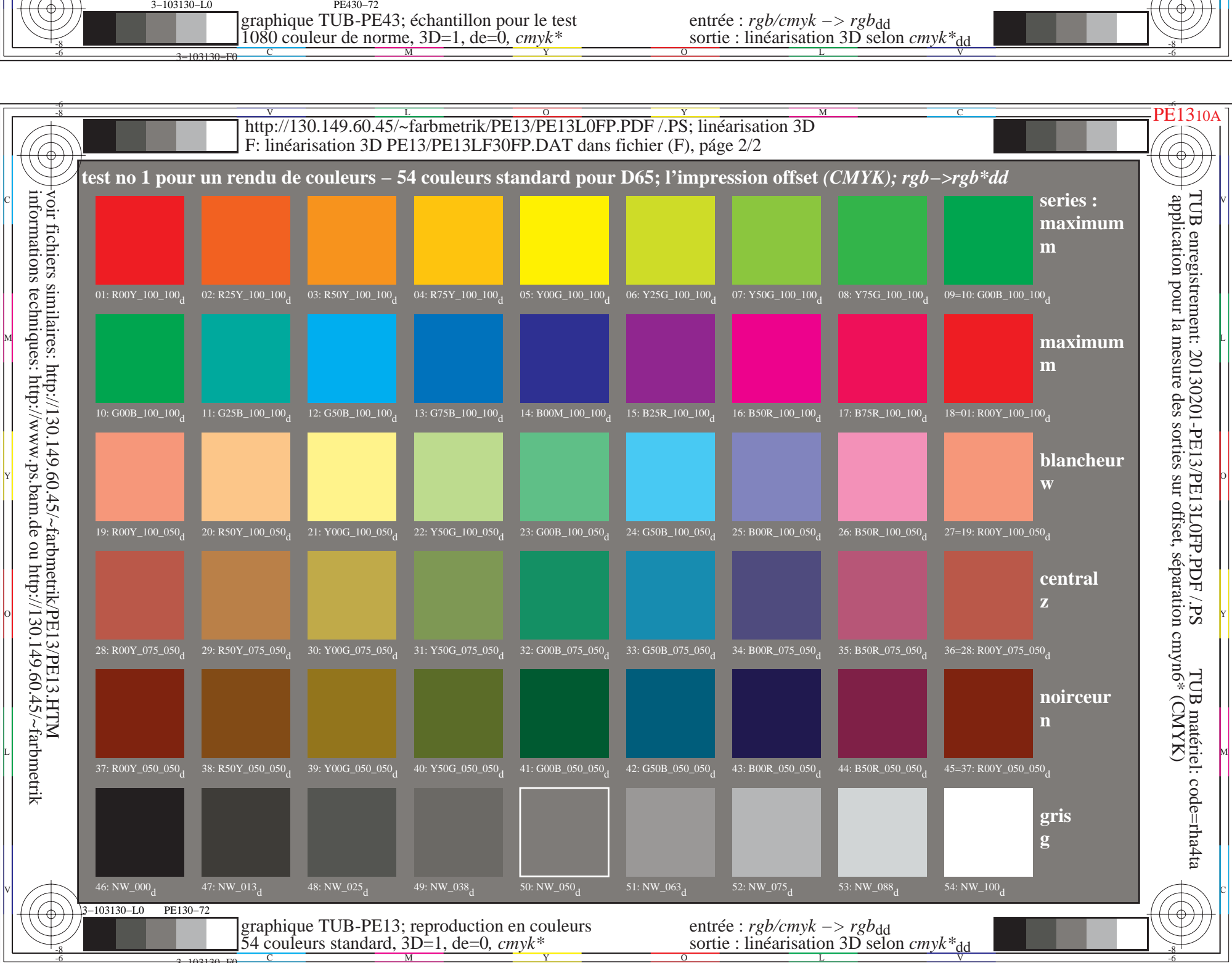

3−103130−F0